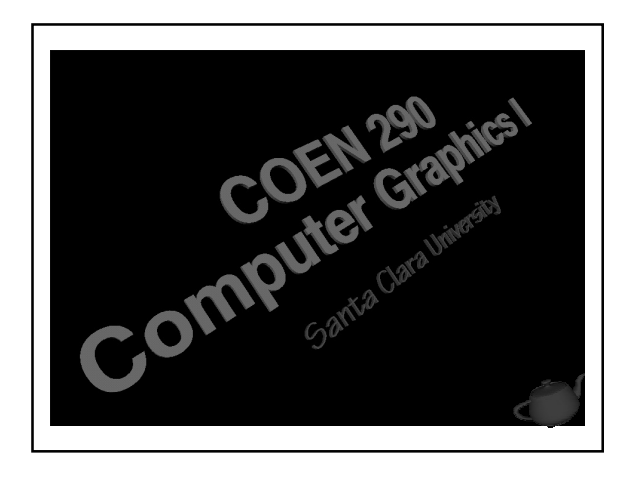

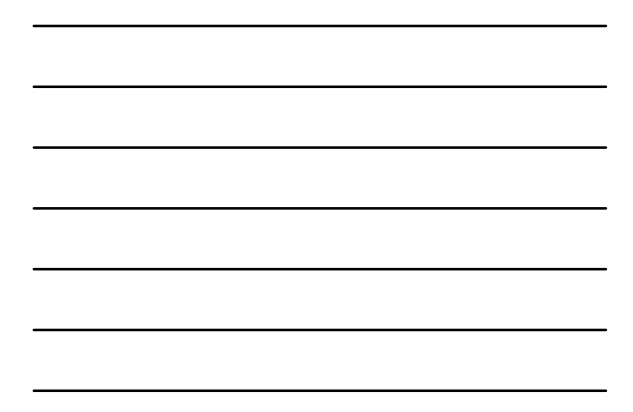

#### Evening's Goals

- Discuss application bottleneck determination
- Discuss various optimizations for making programs execute faster

<sup>2</sup> COEN 290 - Computer Graphics I

- 2D
- 3D

# 2D Applications

- "Scroller" games
- Photo / Image viewing software

<sup>3</sup> COEN 290 - Computer Graphics I

■ *Photoshop*-type applications

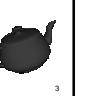

## How We've Rendered So Far …

- **o** Clear the window
- **•** Redraw all contents using new positions
- Swap Buffers
- $\bullet$  Go to  $\bullet$
- Forced to redraw every pixel in the viewport • Potentially very wasteful for certain types of applications

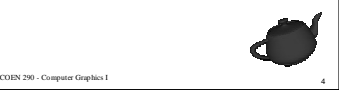

# "Dirty Rectangles"

- For 2D applications, clearing the entire window may be wasteful
- Only update pixels that were "damaged" • Refill where players were with background image
	- Use *Painter's Algorithm* to determine drawing order

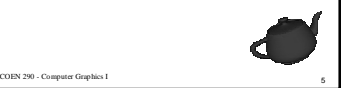

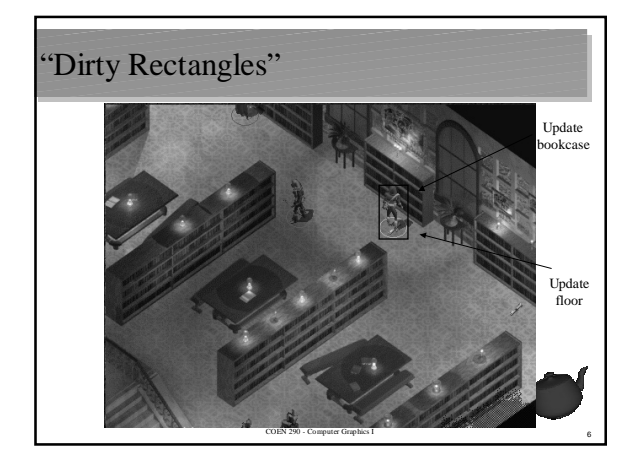

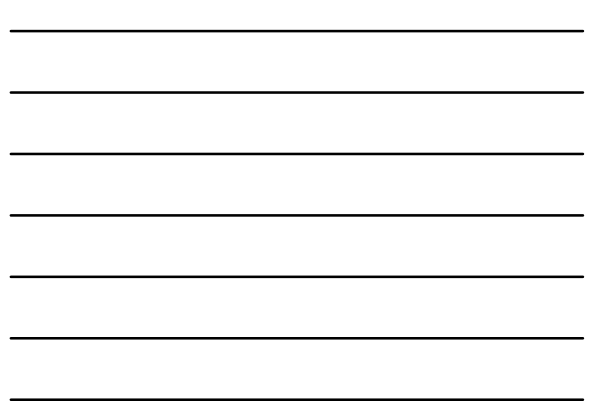

#### What Makes Applications Slow

- Poor data structure use in application
- Too much geometry per frame
	- Vertex transformations
	- Lighting computations
	- Texture coordinate generation
- Too many pixels to fill
	- Depth testing
	- Texture mapping

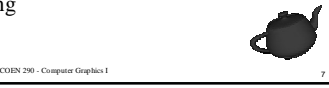

#### Keeping things "Real Time"

- What's your hardware capable of doing?
	- Polygons / second
	- Pixels / second
- Determining what's realistic
	- Computing the *polygon budget* – Controlling model complexity
	- Estimating how many pixels need to be filled per frame

<sup>8</sup> COEN 290 - Computer Graphics I

– Need to consider rejected pixels from depth testing

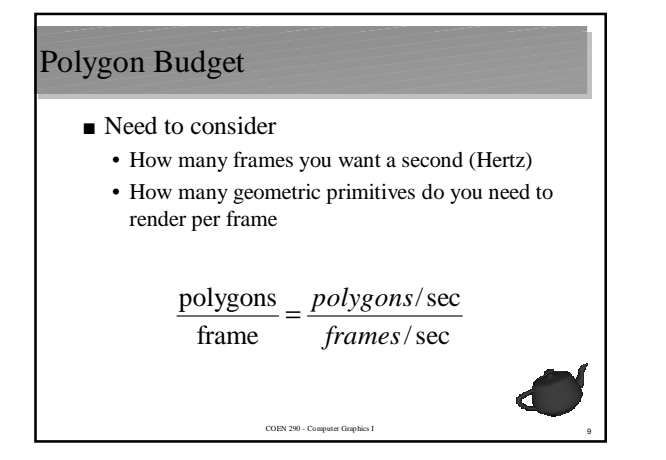

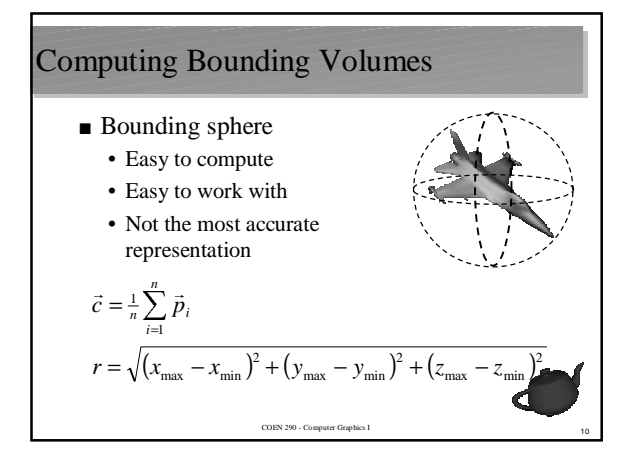

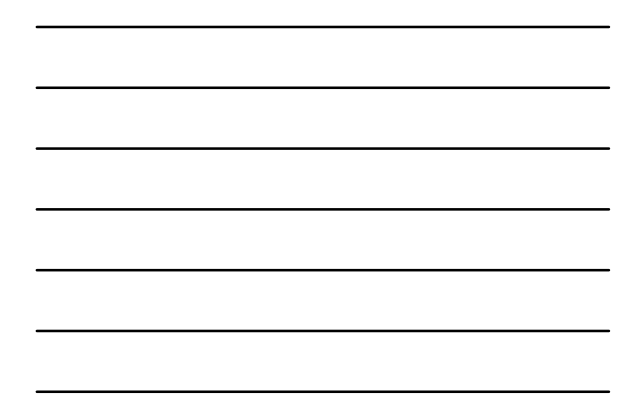

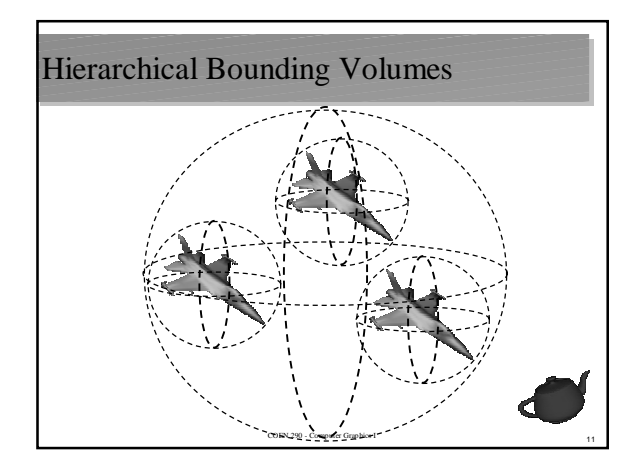

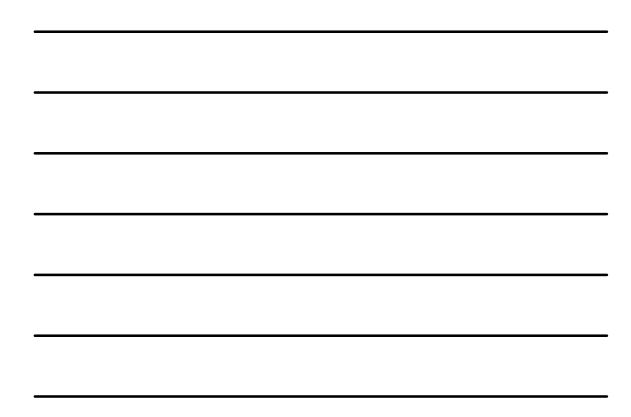

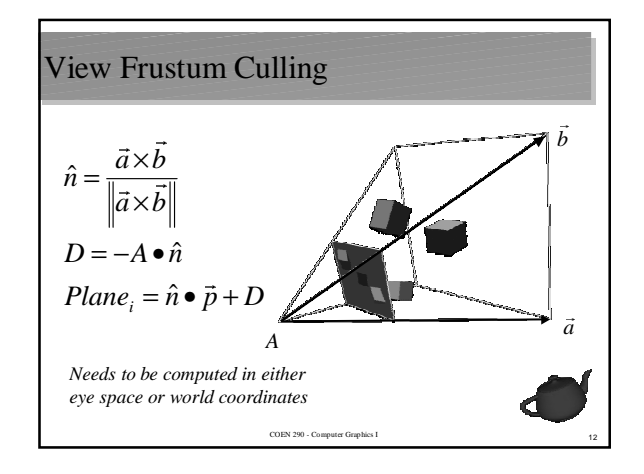

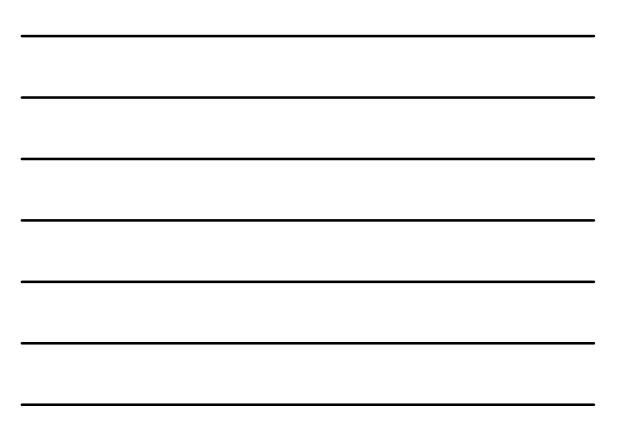

### Portal Culling

- Determine what geometry's visible from a certain vantage point
	- Useful for interior scenes: rooms, hallways, etc.
- For each room
	- For each wall (and optionally floor and ceiling) – A list of what's visible when looking at each wall
		- Include what can be viewed through each *portal*
			- May be possible to depth sort these primitives so that they don't need to be depth buffered

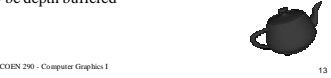

#### Binary Space Partition Trees

- Store primitives in a binary tree based on their location to their parent
- Partition space based on a primitive's line or plane equation
- Use faced-ness of primitive to determine front and back sides

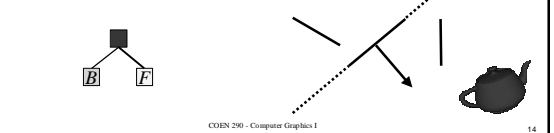